## Change user group from backend

672 Lekshmi April 18, 2025 [Features & Functionalities,](https://www.ezeelogin.com/kb/category/features-functionalities/6/) [Productivity & Efficiency Features](https://www.ezeelogin.com/kb/category/features-functionalities/productivity-efficiency-features/10/) 1485

## **How to change user group of a user from backend via MySQL queries?**

**Overview:** This article explains how to change a user's group in gateway server from the backend using MySQL queries by identifying the database details, retrieving the user group ID, and updating the user's group with a query runner command.

User groups can be updated from the backend using MySQL queries instead of utilizing the web GUI.

Follow the steps below to update the user group of a gateway user.

**Step 1:** Find out the database name and database table prefix using below command.

root@gateway:~# cat /usr/local/etc/ezlogin/ez.conf | grep -i "db\_name|db\_prefix"

Example : root@gateway:~# cat /usr/local/etc/ezlogin/ez.conf | grep -i "db\_name|db\_prefix" db\_name ezlogin\_ujnq db\_prefix pyvzbw\_

**Step 2:** Run below command to find the usergroup ID and replace database name and database table prefix.

root@gateway:~# mysql -u root -p -e "use **database name** ; select id,name from **dbprefix**\_usergroups;"

```
Example : root@gateway:~# mysql -u root -p -e "use ezlogin_ujnq; select id,name from
pyvzbw_usergroups;"
Enter password:
+----+---------+
| id | name |
+----+---------+
| 1 | Admins |
| 2 | Dummy |
| 3 | Develop |
+----+---------+
```
**Step 3:** Run below queryrunner command and replace username and usergroup ID to change

the usergroup.

```
root@gateway:~# php /usr/local/ezlogin/ez_queryrunner.php "update
prefix_users set usergroup_id=1 where username='user_name'"
Example : root@gateway:~# php /usr/local/ezlogin/ez_queryrunner.php "update prefix_users set
usergroup_id=3 where username='John'"
 update pyvzbw_users set usergroup_id=4 where username='John'
Success
```
Initially, gateway user Jimmy is part of the 'Admins' user group.

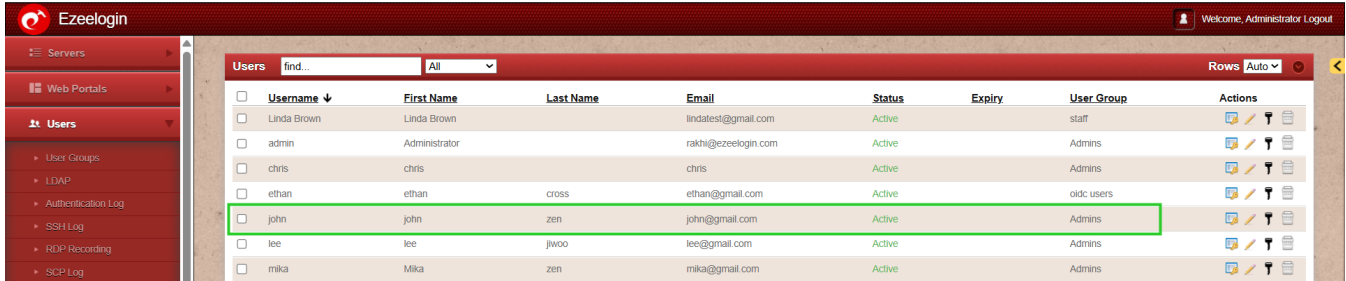

Gateway user Jimmy has been changed from the 'Admins' user group to the 'Develop' user group.

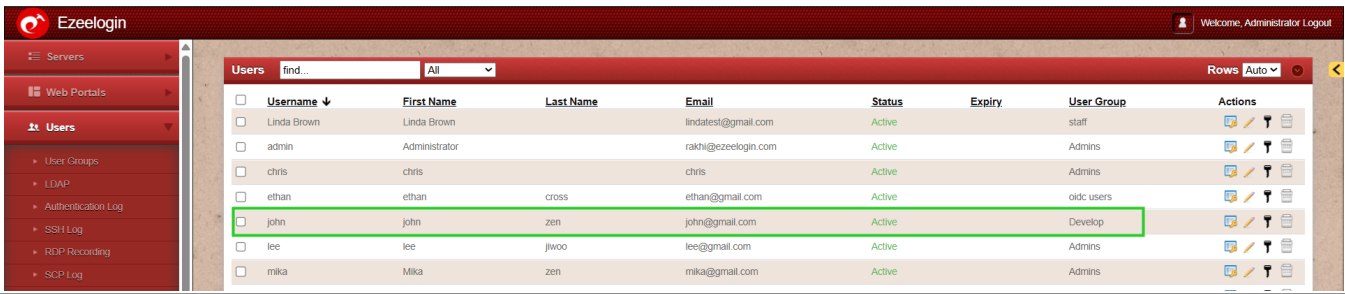

## **Related Articles:**

[Creating usergroups and granting SSH access.](https://www.ezeelogin.com/kb/article/creating-usergroup-and-granting-ssh-access-to-the-usergroup-610.html)

[Access control explained.](https://www.ezeelogin.com/kb/article/access-control-explained-496.html)

[Assign command guard groups for users or user groups.](https://www.ezeelogin.com/kb/secure/assign-command-guard-groups-for-users-or-user-groups-570.html)

Online URL: <https://www.ezeelogin.com/kb/article/change-user-group-from-backend-672.html>